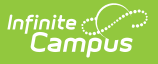

## **Individual Education Plan (South Dakota)**

Last Modified on 03/11/2024 8:45 am CDT

Tool Search: Special Ed Documents

The editors available on the Individual Education Plan provide all required information by the State of South Dakota. Editors and fields are listed below. Included here are instructions on entering data into Campus and references to state-defined guidelines.

This information is current as of the Campus.2323 (June 2023) release.

The current format of this document is the **SD IEP 2022 Format** . Plan formats are selected in Plan [Types](http://kb.infinitecampus.com/help/plan-types-special-ed). Pre-populated plan types for South Dakota include:

- South Dakota IEP 2022
- South Dakota IEP 2022 with Transition (Currently Documented)

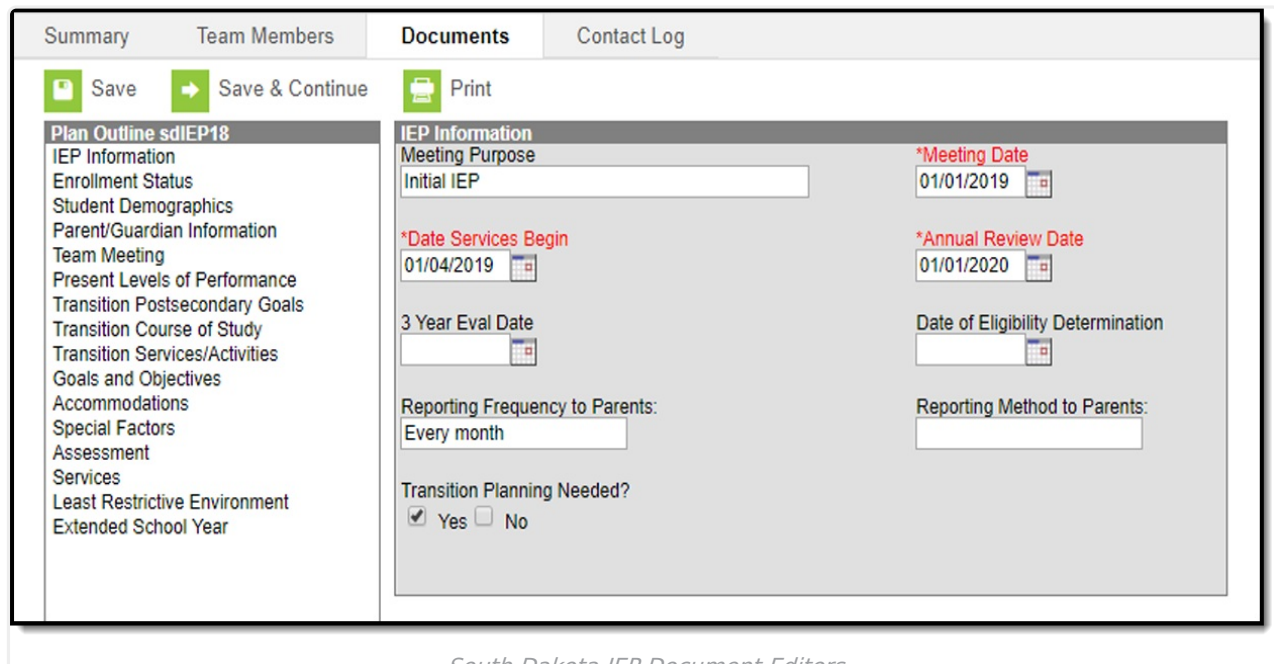

South Dakota IEP Document Editors

The following table lists the editors available in the three South Dakota IEP plan types:

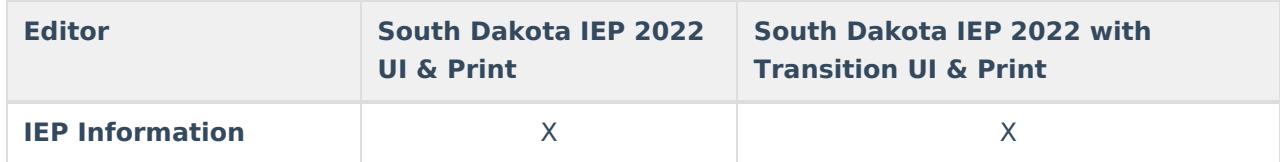

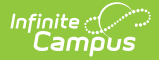

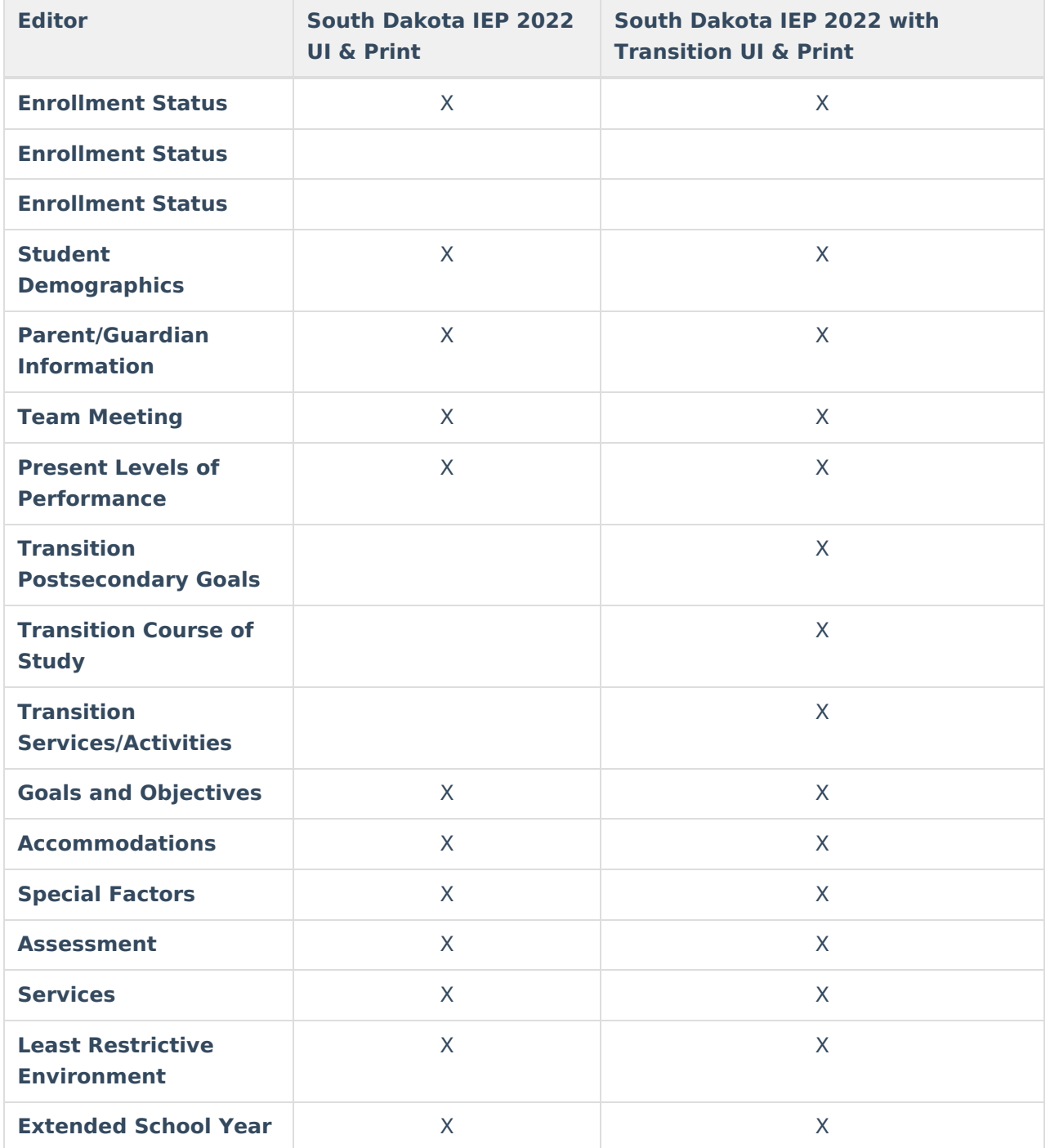

## **Individual Education Plan Editors**

The following table lists the editors available on the student's Individual Education Plan, the section(s) of the print format that include the entered information, a description of what the editor is used for and any special considerations and instructions for using the editor.

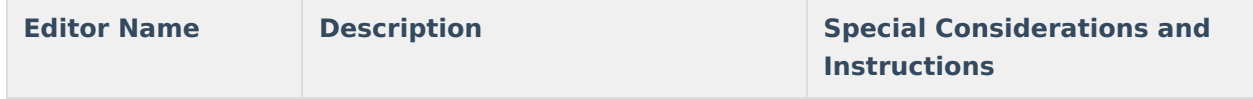

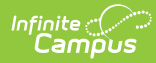

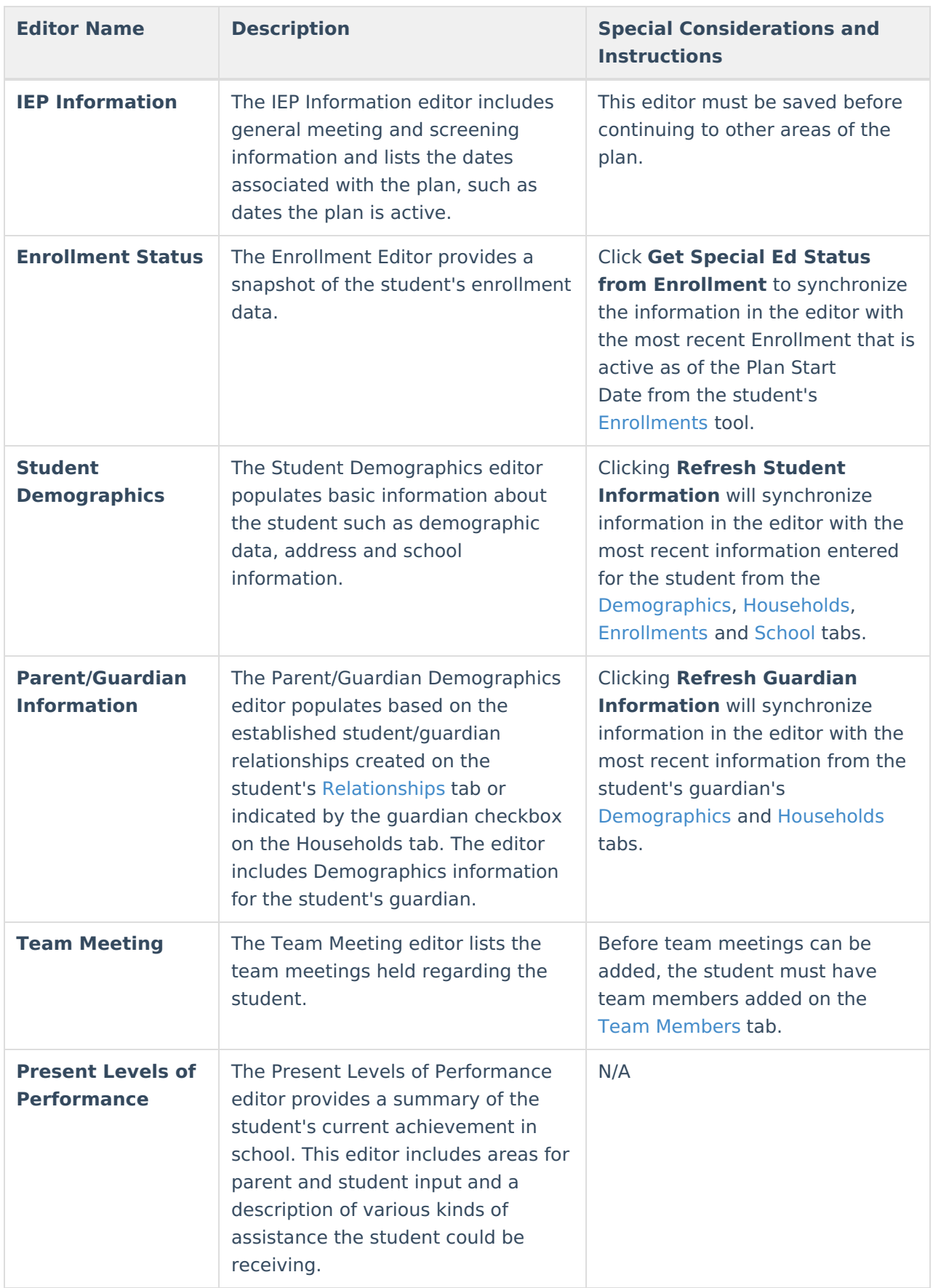

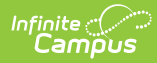

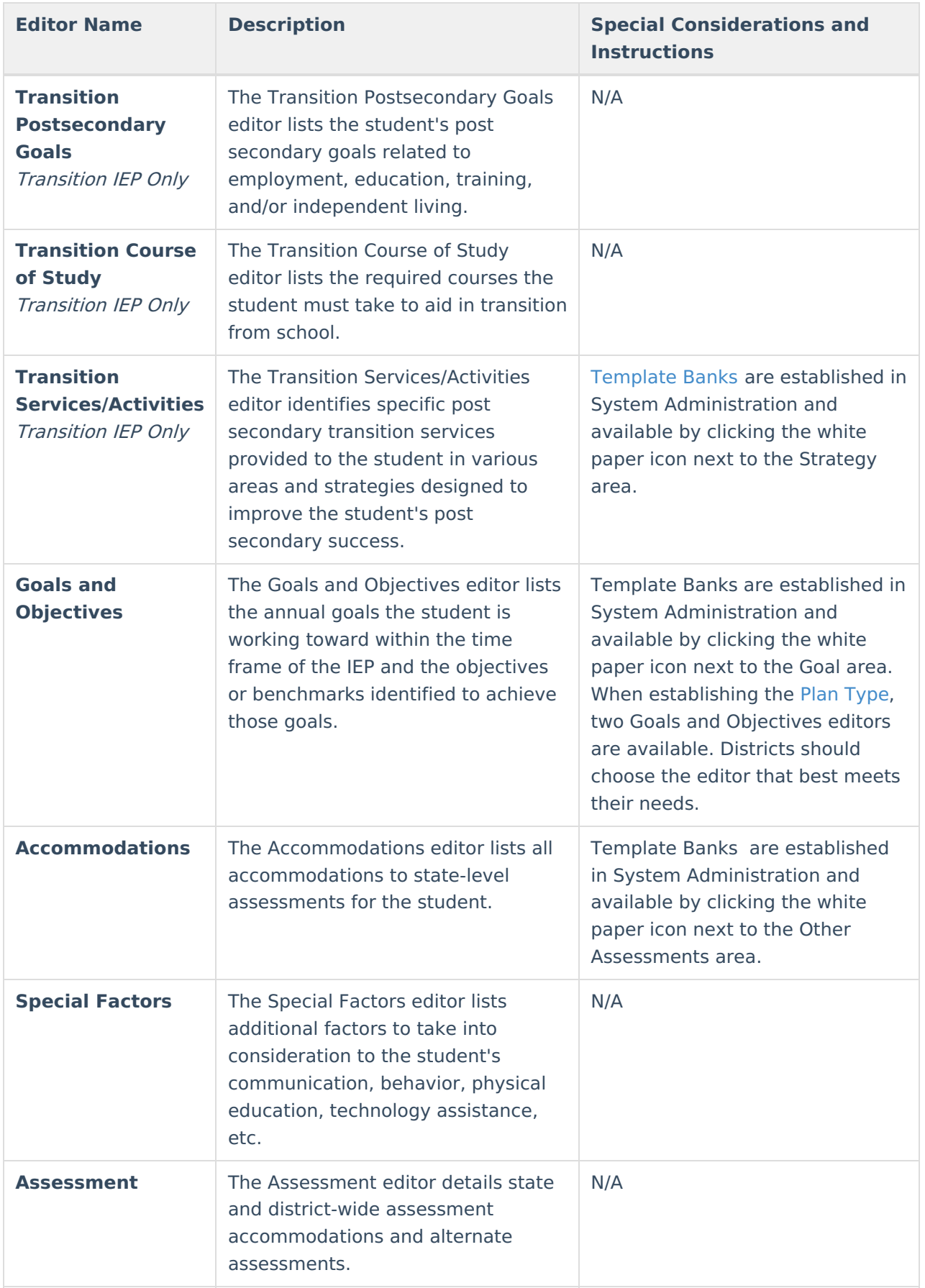

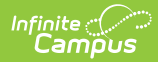

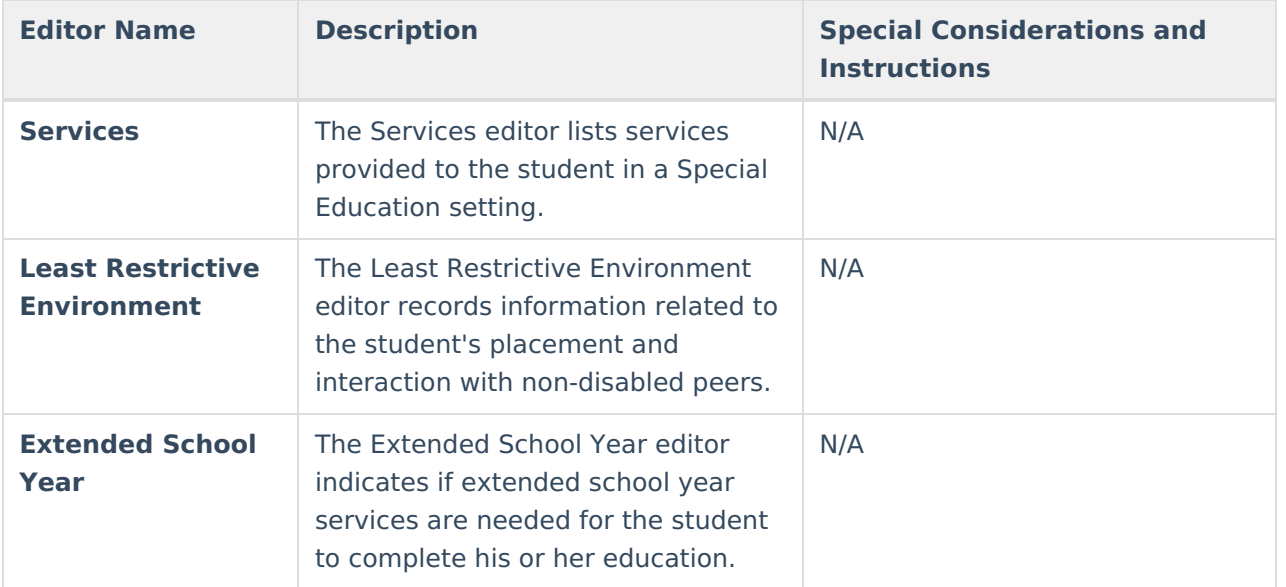